### P4/5998/18/CET 27.11.2018

## **NOTICE INVITING TENDER**

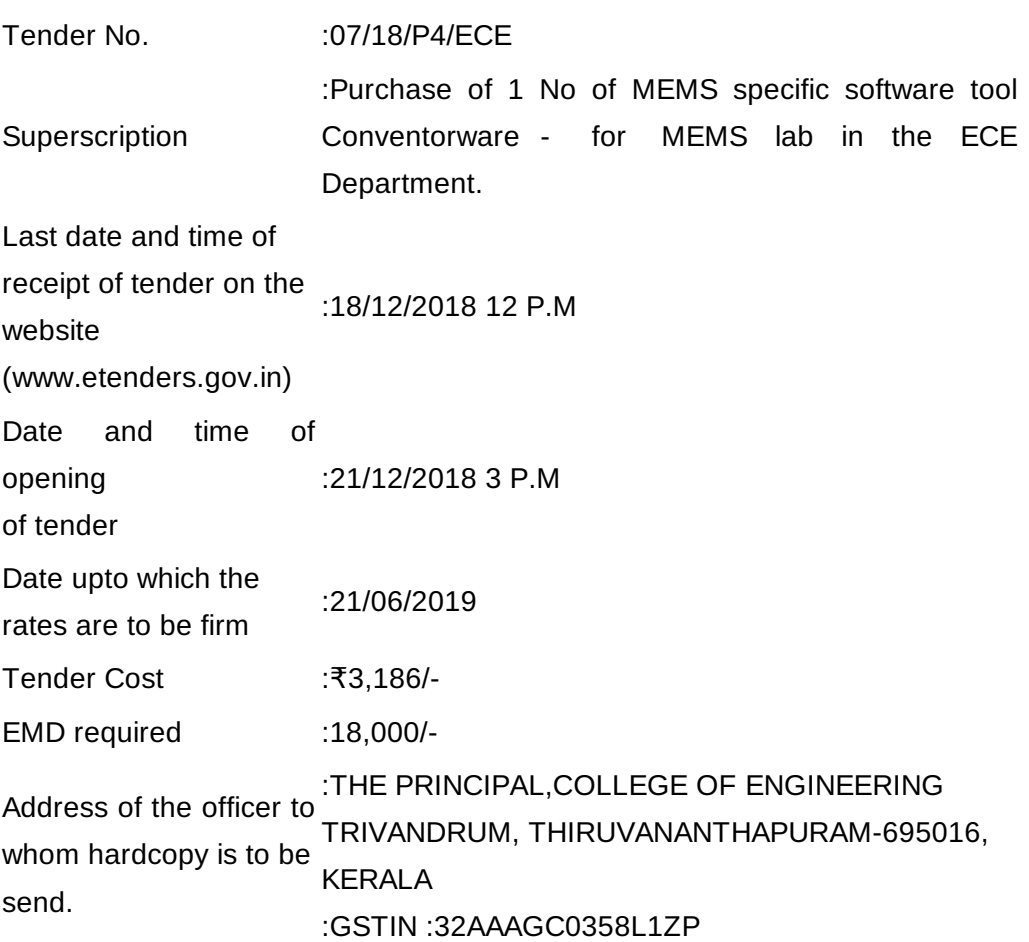

# **Specifications are attached as Annexure.**

# **General conditions**

1. The unit price, all other charges such as delivery, transporting, packing, shipping, loading and unloading charges etc, and GST must be shown seperately and should be furnished unambiguously.

2. Payment : 100% after the successful supply, installation, and satisfactory performance.

3. Delivery Period: Maximam Delivery period will be 60 days from the date of receipt of supply order.

4. F.O.R : Electronics & Communication Engineering Department of this institution.

5. The period of warranty should be 12 months on-site.

6. Agreements as per NIT 2 in Rs.200/- Kerala Stamp Paper and tender form should be uploaded.

7. 5% security deposit along with agreement should be furnished within a month/fortnight from the date of receipt of supply order.

8. Date of opening of tender : In case the proposed date declared is holiday, the tender will be opened on the next working day.

9. Only GST registered firm can participate in the tender. GST number must be mentioned. The firm under composition scheme must mention the words "Composition taxable person" in their documents and should submit proof for that.

10. After E-Tendering the hard copy of the agreement should submit to the undersigned before the

date of opening of the tender.

NB: The Tender procedure will be made as per Rules mentioned in the Revised Store Purchase Manual.

The bidders should participate this tender through E-Tendering System. Tender cost and EMD should be submitted only through online. For more details Contact Ph. 0471 2577088, 0471 2577188, 0471 2577388,0471 2515760.

**PRINCIPAL**

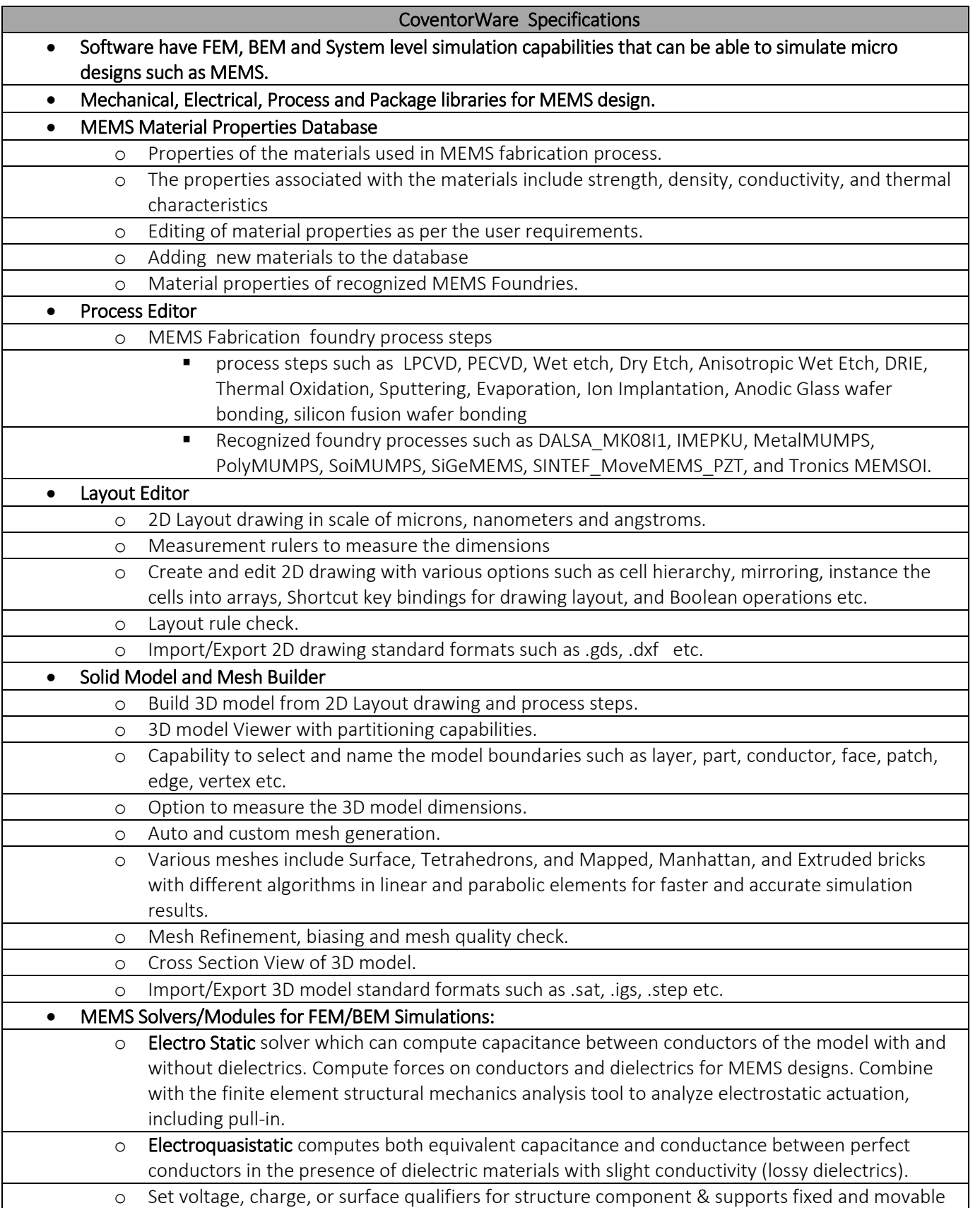

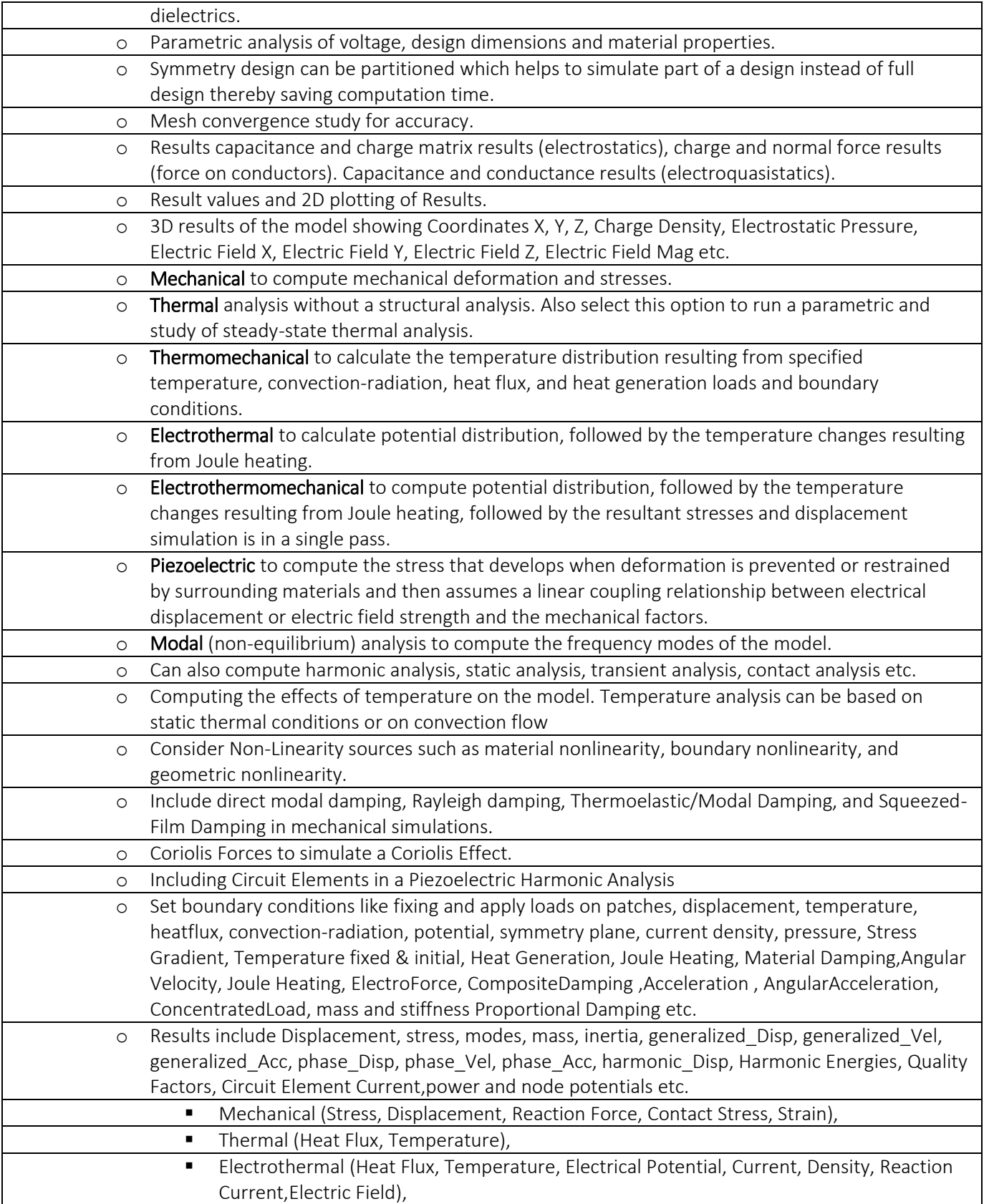

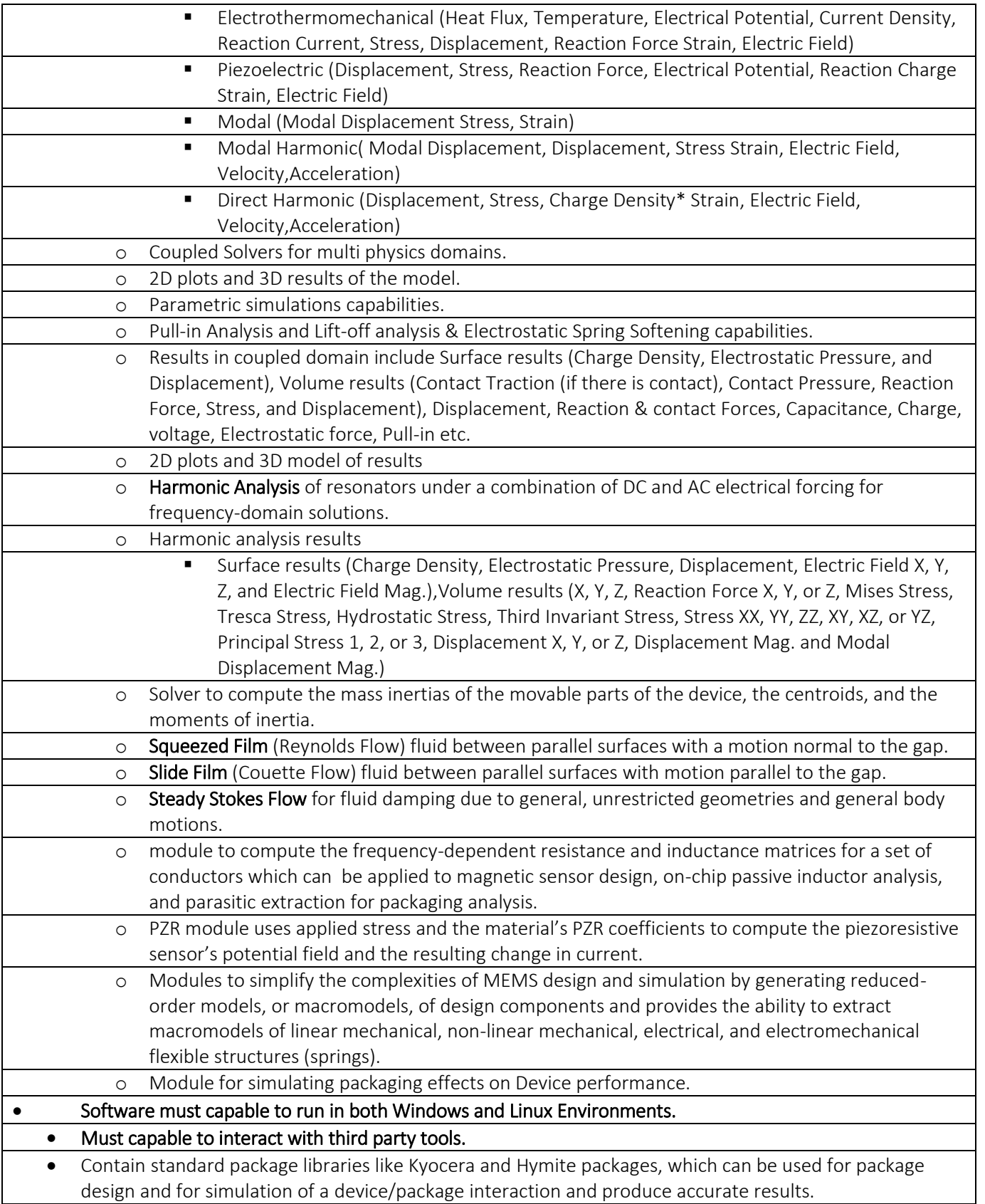

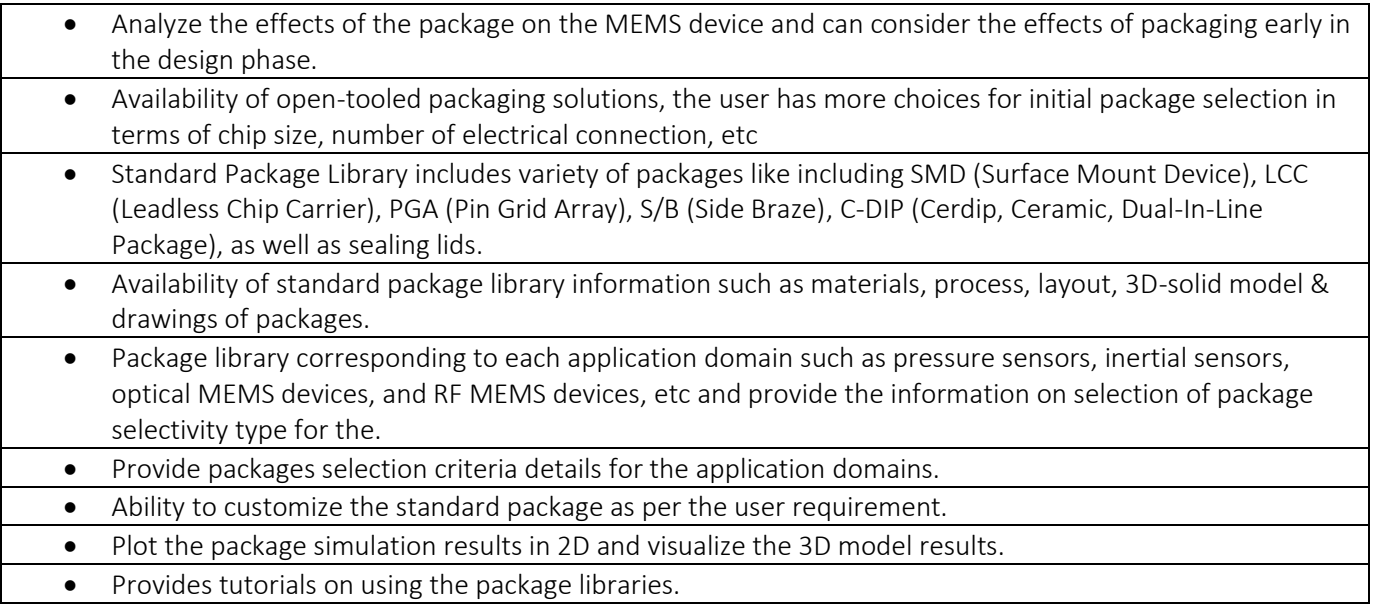